# **V-Ray Material Complex**

This page provides information about the V-Ray Material Complex in V-Ray for Houdini.

## Overview

V-Ray Material Complex represents a network of connected V-Ray nodes that can be used for various purposes. It is basically a preset V-Ray Material Builder, that has its interface exposed for easier tweaking of the settings.

All assigned texture maps can be made visible in the Houdini viewport. The tabs of the V-Ray Material Complex have two options of displaying the parameters - in default mode, where the most common settings reside, and in advanced mode, where you can have finer control.

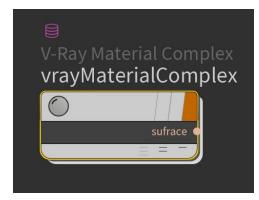

### Surface

Reflection

Transmission

**Textures** 

Displacement

Options

Wrapper

Enabled – Enables the Wrapper options.

#### Main

Generated GI Mult. - A multiplier for the amount GI generated by the material.

Received GI Mult. - A multiplier for the amount GI received by the material.

**Generated Caustics Mult.** – A multiplier for the amount of caustics generated by the material.

**Received Caustics Mult.** – A multiplier for the amount of caustics received by the material.

 $\label{eq:subdivs} \mbox{\bf Mult.} - \mbox{A multiplier for the subdivisions of all secondary ray tracing done for the particular surface.}$ 

#### **Matte Properties**

**Alpha Contribution** – Determines the appearance of the object in the alpha channel of the rendered image. A value of 1.0 means the alpha channel is derived from the transparency of the base material. A value of 0.0 means the object does not appear in the alpha channel at all and shows the alpha of the objects behind it. A value of -1.0 means that the transparency of the base material is cut out from the alpha of the objects behind. Matte objects are typically given an alpha contribution of -1.0. Note that this option is independent of the Matte surface option (i.e. a surface can have an alpha contribution of -1.0 without being a matte surface).

**Generate Render Elements** – When enabled, V-Ray generates zDepth, velocity, extra tex and multi matte render element for matte objects. When this check box is disabled V-Ray does not generate any render elements for matte objects.

**Matte Surface** – Makes the material appear as a matte material, which shows the background, instead of the base material, when viewed directly. Note that the base material is still used for things like GI, caustics, reflections, etc.

Shadows - When enabled, makes shadow visible on the matte surface.

Affect Alpha – When enabled, makes shadows affect the alpha contribution of the matte surface. Areas in perfect shadow produce white alpha, while completely unoccluded areas produce black alpha.

Shadow Tint - An optional tint for the shadows on the matte surface.

**Shadow Brightness** – An optional brightness parameter for the shadows on the matte surface. A value of 0.0 makes the shadows completely invisible, while a value of 1.0 shows the full shadows.

Reflection Amount - Shows the reflections from the base material.

Refraction Amount - Shows the refractions from the base material.

GI Amount - Determines the amount of GI shadows.

**Advanced Options** 

**Dive To Wrapper Node** – Press this button to dive into the Complex Material network of nodes and select the Wrapper Node.

| Wrapper                  |   |               |                 |          |   |  |
|--------------------------|---|---------------|-----------------|----------|---|--|
|                          | 4 | Enabled       |                 |          |   |  |
| Main                     |   |               |                 |          |   |  |
| Generated GI Mult.       | 1 |               | [               |          | ] |  |
| Received GI Mult.        | 1 |               | (               |          |   |  |
| Generated Caustics Mult. | 1 |               | (               |          |   |  |
| Received Caustics Mult.  | 1 |               | (               |          |   |  |
| Subdivs Mult.            | 1 |               | (               | <b> </b> |   |  |
| Matte Properties         |   |               |                 |          |   |  |
| Alpha Contribution       | 1 |               | (               |          | [ |  |
|                          | ∢ | Generate R    | Render Elements |          |   |  |
|                          |   | Matte Surface |                 |          |   |  |
|                          |   | Shadows       |                 |          |   |  |
|                          |   | Affect Alph   |                 |          |   |  |
| Shadow Tint              |   |               | Θ               | Θ        | 0 |  |
| Shadow Brightness        | 1 |               | [               |          |   |  |
| <b>Reflection Amount</b> | 1 |               | (               |          |   |  |
| Refraction Amount        | 1 |               | [               |          |   |  |
| Gl Amount                | 1 |               | (               |          |   |  |

Advanced Options

Dive To Wrapper Node